## INSTRUCTIONS TO OBTAIN ACCESS TO BANNER FINANCE AND THE WEBFOCUS DASHBOARD

Request to be completed by the Supervisor of the Faculty/Staff member requiring access.

## Request Location -

https://its.appstate.edu/forms/request-banner-account-options

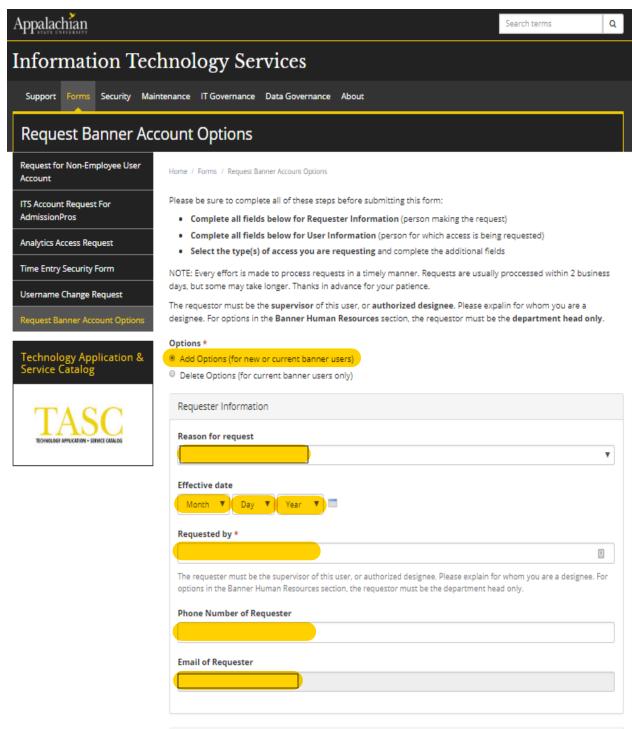

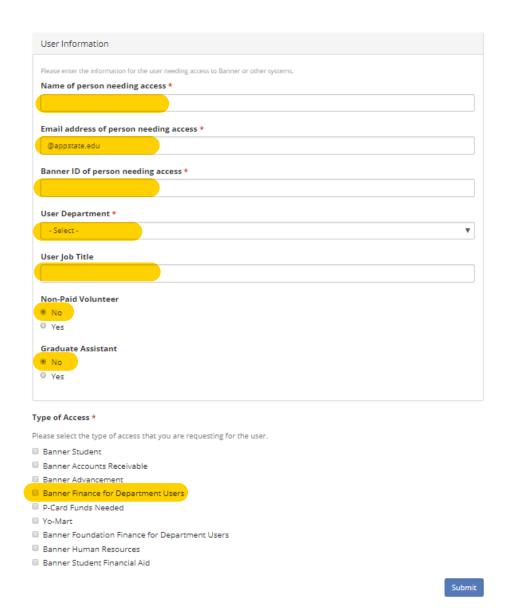

## AFTER SELECTING BANNER FINANCE FOR DEPARTMENT USERS THIS SCREEN WILL APPEAR:

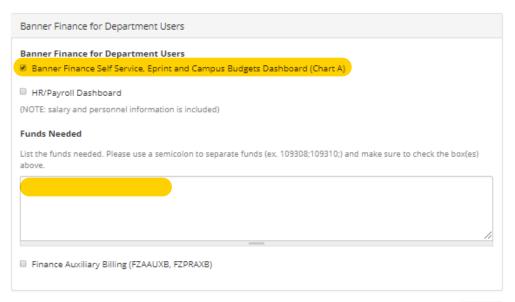

Submit